# 4.4 Symbol Tables

Symbol table. Key-value pair abstraction.

- **Insert a key with specified value.**
- . Given a key, search for the corresponding value.

### Ex. [DNS lookup]

- ! Insert URL with specified IP address.
- ! Given URL, find corresponding IP address.

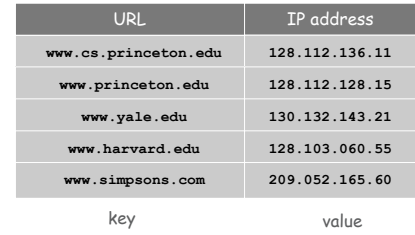

Introduction to Computer Science • Sedgewick and Wayne • Copyright © 2007 • http://www.cs.Princeton.EDU/IntroCS

## Symbol Table Applications

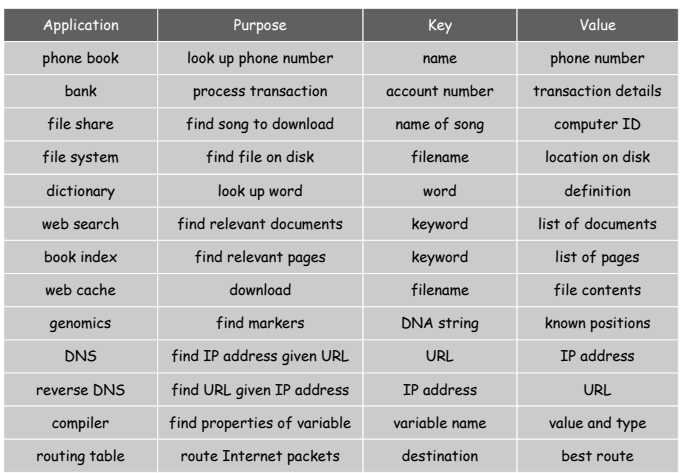

3

## Symbol Table API

2

4

#### **public class ST<Key extends Comparable, Val>** (symbol table data type)

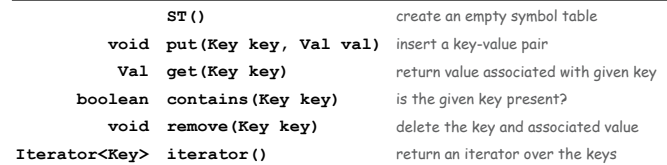

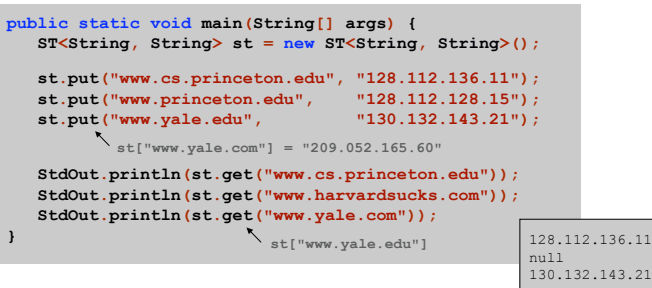

Symbol Table Client: Frequency Counter

Frequency counter. [e.g., web traffic analysis, linguistic analysis]

- . Read in a key.
- ! If key is in symbol table, increment counter by one; If key is not in symbol table, insert it with count = 1.

#### **public class FrequencyCounter { public static void main(String[] args) { ST<String, Integer> st = new ST<String, Integer>(); while (!StdIn.isEmpty()) { String key = StdIn.readString(); if (st.contains(key)) st.put(key, st.get(key) + 1); else st.put(key, 1); } for (String s : st) StdOut.println(st.get(s) + " " + s); } }** calculate frequencies print results enhanced for loop key type value type

### **Datasets**

Linguistic analysis. Compute word frequencies in a piece of text.

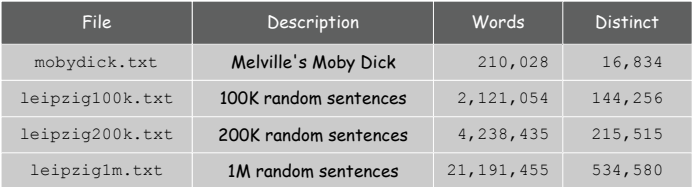

Reference: Wortschatz corpus, Univesität Leipzig http://corpora.informatik.uni-leipzig.de

Zipf's Law

### Linguistic analysis. Compute word frequencies in a piece of text.

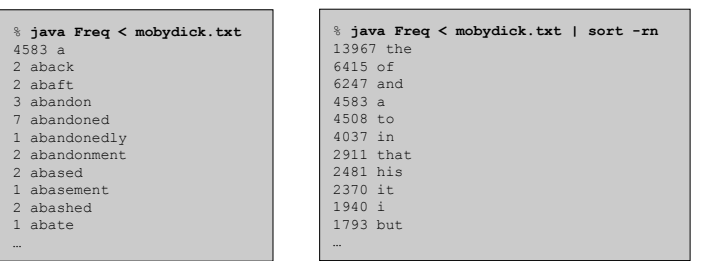

## Zipf's law. In natural language, frequency of *ith* most common word is inversely proportional to *i*.

e.g., most frequent word occurs about twice as often as second most frequent one

### Zipf's Law

6

8

### Linguistic analysis. Compute word frequencies in a piece of text.

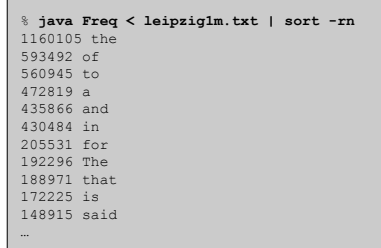

## Zipf's law. In natural language, frequency of *ith* most common word is inversely proportional to *i*.

e.g., most frequent word occurs about twice as often as second most frequent one

Symbol Table: Elementary Implementations

### Unsorted array.

- ! Put: add key to the end (if not already there).
- ! Get: scan through all keys to find desired value.

**32 26 47 82 4 20 58 56 14 6 55**

### Sorted array.

- ! Put: find insertion point, and shift all larger keys right.
- ! Get: binary search to find desired key.

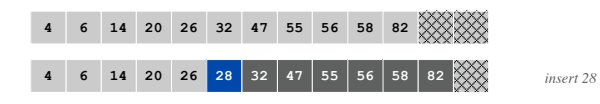

Binary Search

### Binary search.

Г

 $\ddot{\phantom{a}}$ 

11

- ! Examine the middle key.
- ! If it matches, return its index.
- ! Otherwise, search either the left or right half.

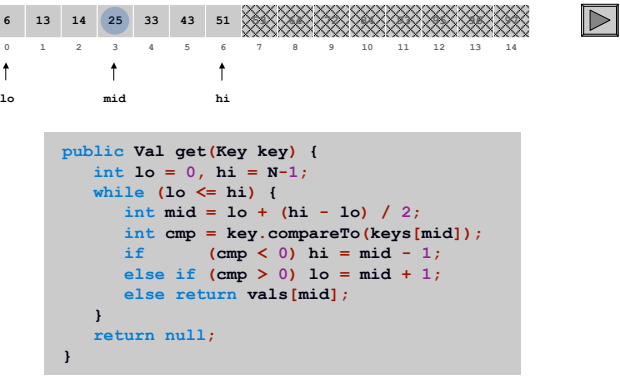

Binary Search

### Binary search.

- . Examine the middle key.
- ! If it matches, return its index.
- ! Otherwise, search either the left or right half.

Analysis. To binary search in an array of size *N*, need to do 1 comparison and binary search in an array of size *N*/2.

 $N \rightarrow N/2 \rightarrow N/4 \rightarrow N/8 \rightarrow \dots \rightarrow 1$ 

Q. How many times can you divide a number by 2 until you reach 1? A. lg *N*.

↖ base 2 logarithm Symbol Table: Implementations Cost Summary

10

12

Unordered array. Hopelessly slow for large inputs.

Ordered array. Acceptable if many more searches than inserts; too slow if many inserts.

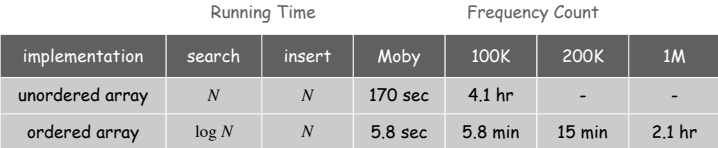

### Challenge. Make all ops logarithmic.

Def. A binary search tree is a binary tree in symmetric order.

## Binary Search Trees

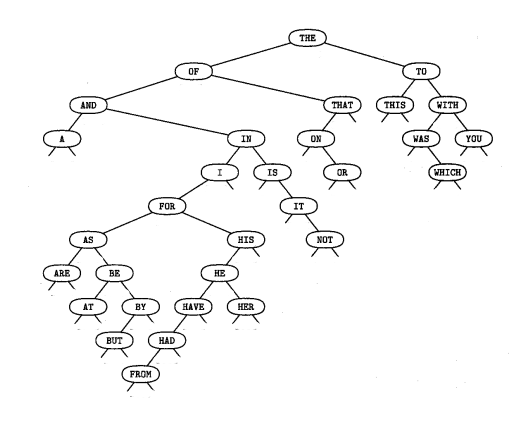

Symmetric order. **be go me of we** we suppress values from figures

! A key-value pair and two binary trees.

Binary tree is either:

! Empty.

- ! Keys in left subtree are smaller than parent.
- ! Keys in right subtree are larger than parent.

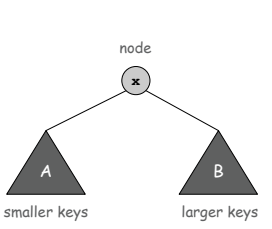

**hi**

**at no**

**do if pi**

(values hidden)

14

16

Reference: Knuth, The Art of Computer Programming

Binary Search Tree: Java Implementation

**private class Node { private Key key; private Val val; private Node left; private Node right;** 13

15

### To implement: use two links per **Node**.

### A **Node** is comprised of:

- $.$  A key.
- . A value.
- ! A reference to the left subtree.
- . A reference to the right subtree.

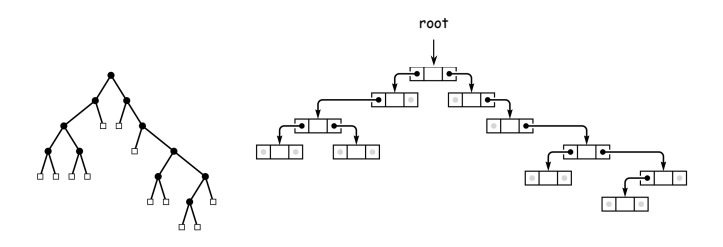

**}**

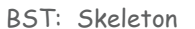

**public class BST<Key extends Comparable, Val> { private Node root; // root of the BST private class Node { private Key key; private Val val; private Node left, right; private Node(Key key, Val val) { this.key = key; this.val = val; } } public void put(Key key, Val val) { … } public Val get(Key key) { … } public boolean contains(Key key) { … } }** allows keys that provide **compareTo()** method; see book for details BST. Allow generic keys and values.

BST: Search

Get. Return val corresponding to given key, or null if no such key.

```
public Val get(Key key) {
   return get(root, key);
}
private Val get(Node x, Key key) {
   if (x == null) return \begin{bmatrix} \text{null} \\ \text{null} \end{bmatrix}int cmp = key.compareTo(x.key);<br>if (cmp < 0) return \text{get}(x).
               if (cmp < 0) return get(x.left, key);
    else if (cmp > 0) return get(x.right, key);
    else if (cmp > 0) return x.val;
}
public boolean contains(Key key) {
   return (get(key) != null);
}
                                         negative if less,
                                          zero if equal,
positive if greater
```
Put. Associate val with key.

! Search, then insert.

17

19

! Concise (but tricky) recursive code.

```
public void put(Key key, Val val) {
    root = insert(root, key, val);
}
private Node insert(Node x, Key key, Val val) {
    if (x == null) return new Node(key, val);
    int cmp = key.compareTo(x.key);
    if (\text{cmp} < 0) x. left = insert(x. left, key, val);
    else if (cmp > 0) x.right = insert(x.right, key, val);
    else x.val = val;
    return x;
PELLANCE 2018 TELLANCE SET OVER THE VALUE WITH NEW YORK OF THE VALUE OF STATE OF STATE OF STATE OF STATE OF STATE OF STATE OF STATE OF STATE OF STATE OF STATE OF STATE OF STATE OF STATE OF STATE OF STATE OF STATE OF STATE
```
BST Insertion Example

BST Implementation: Practice

### BST insert. **A S E R C H I N G X M P L**

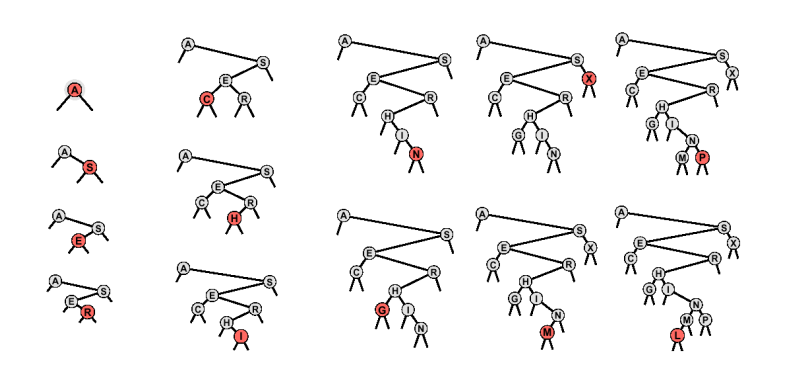

### Bottom line. Difference between a practical solution and no solution.

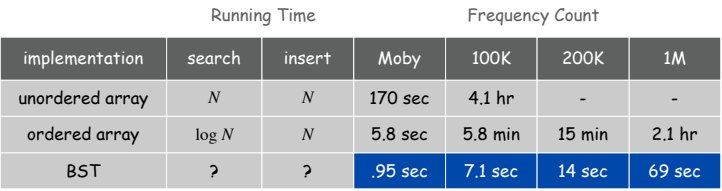

number of nodes on path from root to node

## Running time per put/get.

- ! There are many BSTs that correspond to same set of keys.
- . Cost is proportional to depth of node.

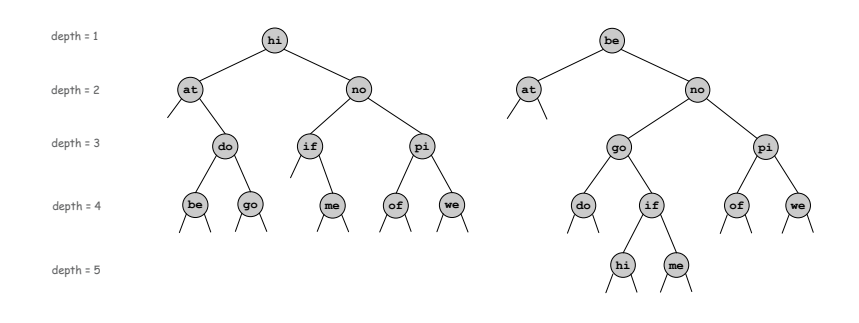

Symbol Table: Implementations Cost Summary

### BST. Logarithmic time ops if keys inserted in random order.

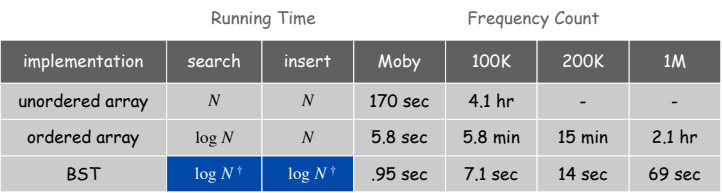

† assumes keys inserted in random order

## Q. Can we guarantee logarithmic performance?

BST: Analysis

Fact. If keys are inserted in random order, average depth  $\approx$  2 ln N and expected height  $\approx 4.31$  ln N.

maximum depth

## Corollary. Search and insert take logarithmic time on average.

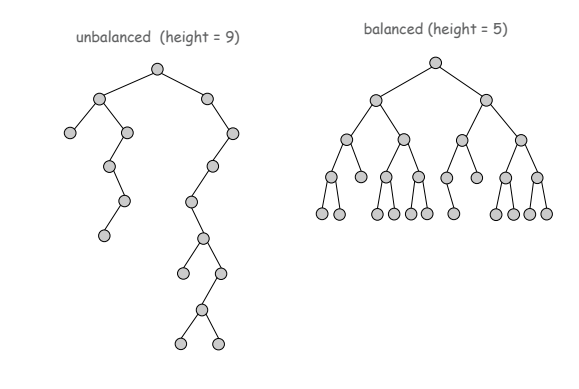

Red-Black Tree

### Red-black tree. A clever BST variant that guarantees height  $\leq 2 \lg N$ .

See COS 226

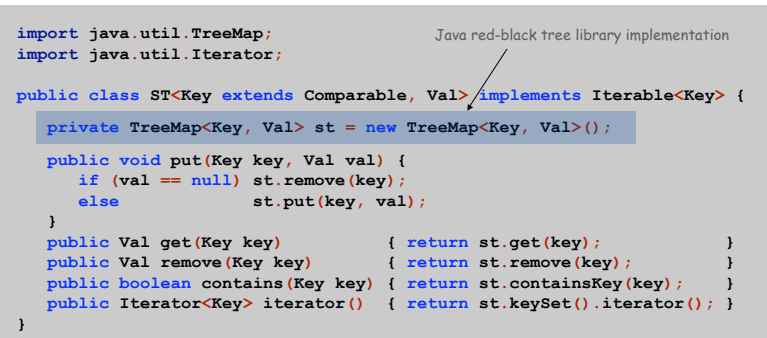

21

### Red-Black Tree

## Red-black tree. A clever BST variant that guarantees height  $\leq 2 \lg N$ .

 $\bigg\}$  see COS 226

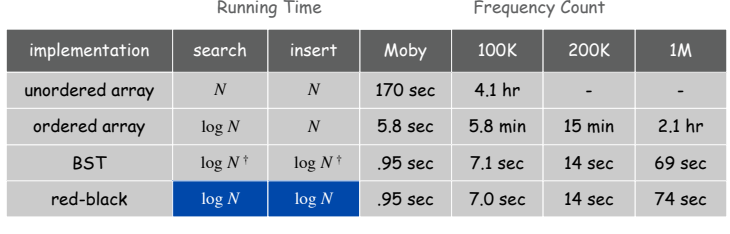

Inorder Traversal

† assumes keys inserted in random order

**Iteration** 

Enhanced For Loop

26

28

## Enhanced for loop. Enable client to iterate over items in a collection.

**ST<String, Integer> st = new ST<String, Integer>();**

! Visit node.

. Recursively visit left subtree.

Inorder traversal.

! Recursively visit right subtree.

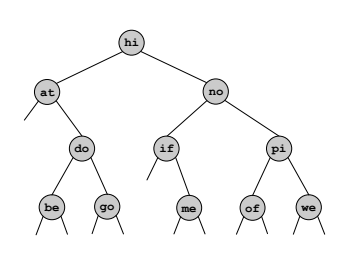

**inorder: at be do go hi if me no of pi we**

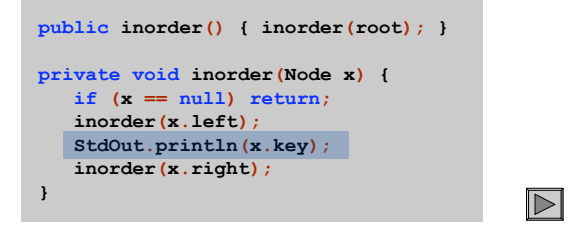

**…**

**}**

**for (String s : st) { StdOut.println(st.get(s) + " " + s);**

## BST. Add following code to support enhanced for loop.

see COS 226 for details

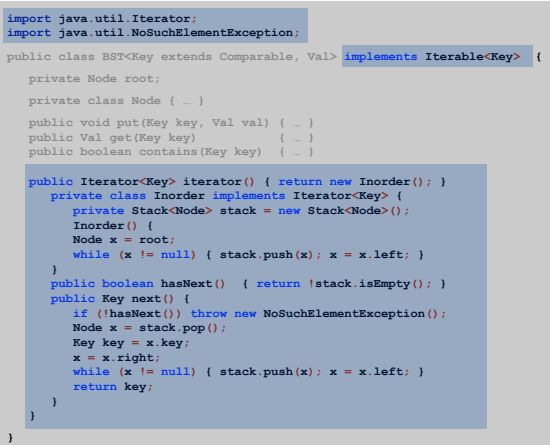

29

Symbol Table: Summary

Symbol table. Quintessential database lookup data type.

Choices. Ordered array, unordered array, BST, red-black, hash, ….

- ! Different performance characteristics.
- ! Java libraries: TreeMap, HashMap.

Remark. Better symbol table implementation improves all clients.